# **Evaluation du site loginoss.com**

Généré le 09 Novembre 2023 12:59

**Le score est de 72/100**

### **Optimisation du contenu**

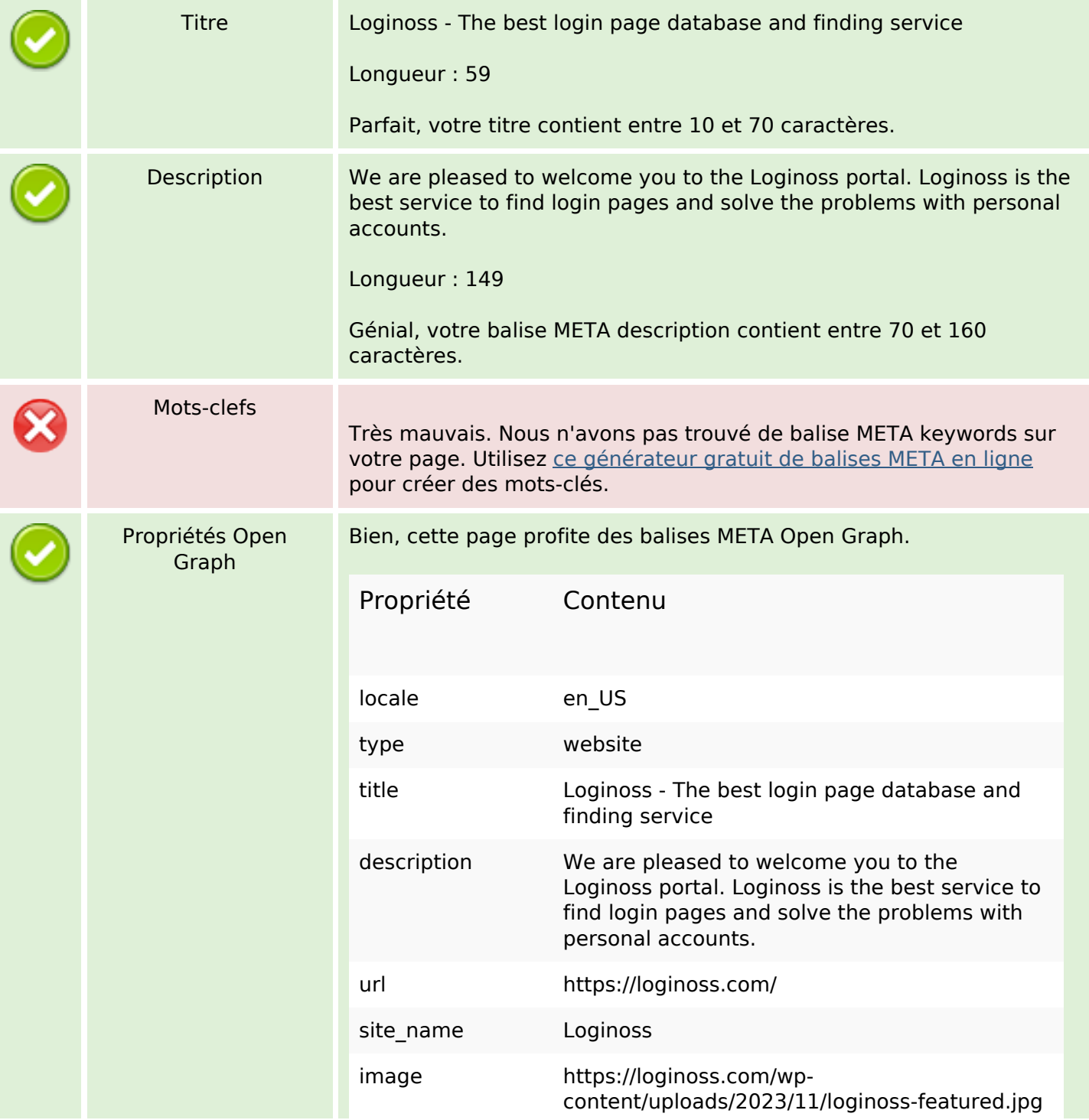

# **Optimisation du contenu**

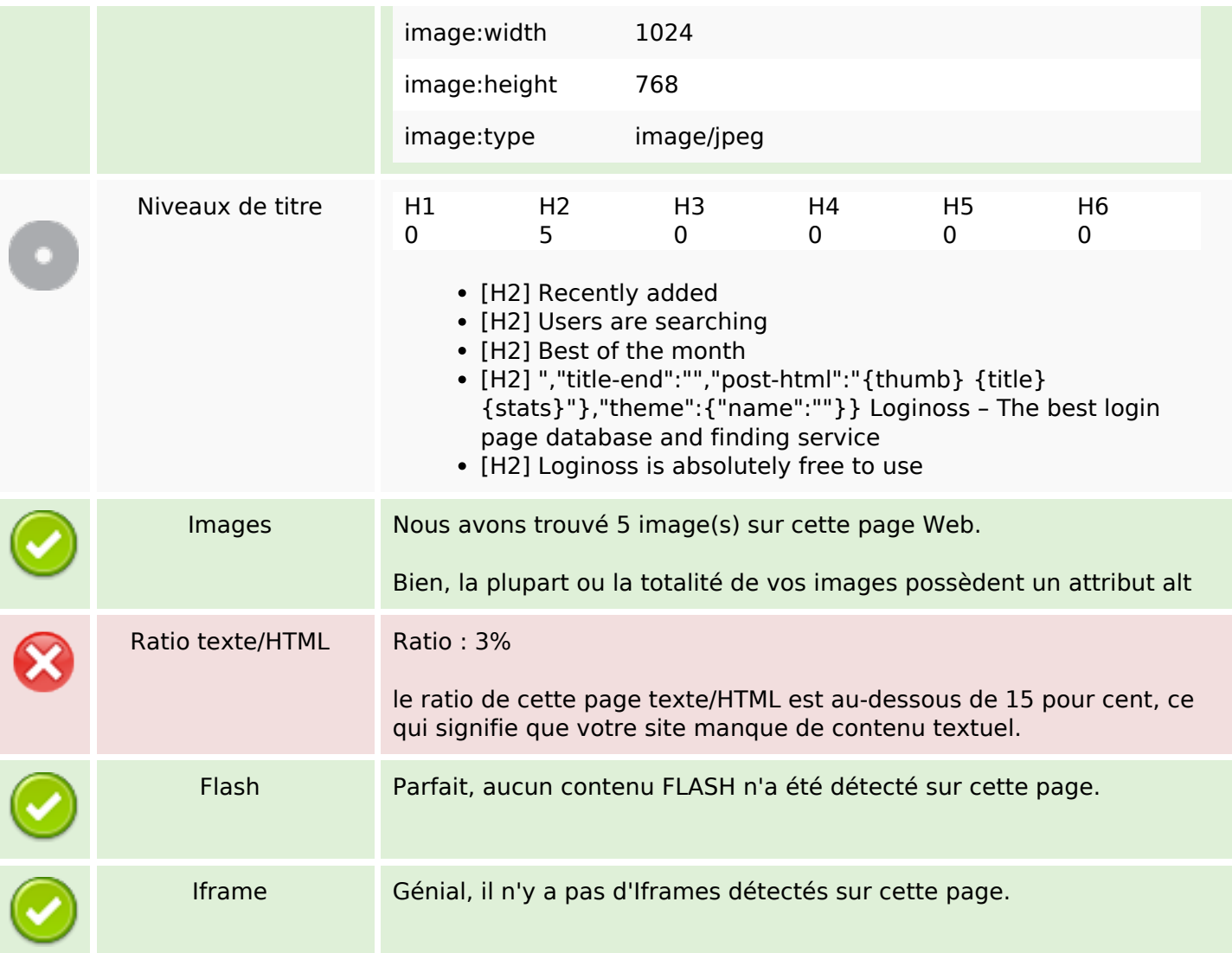

### **Liens**

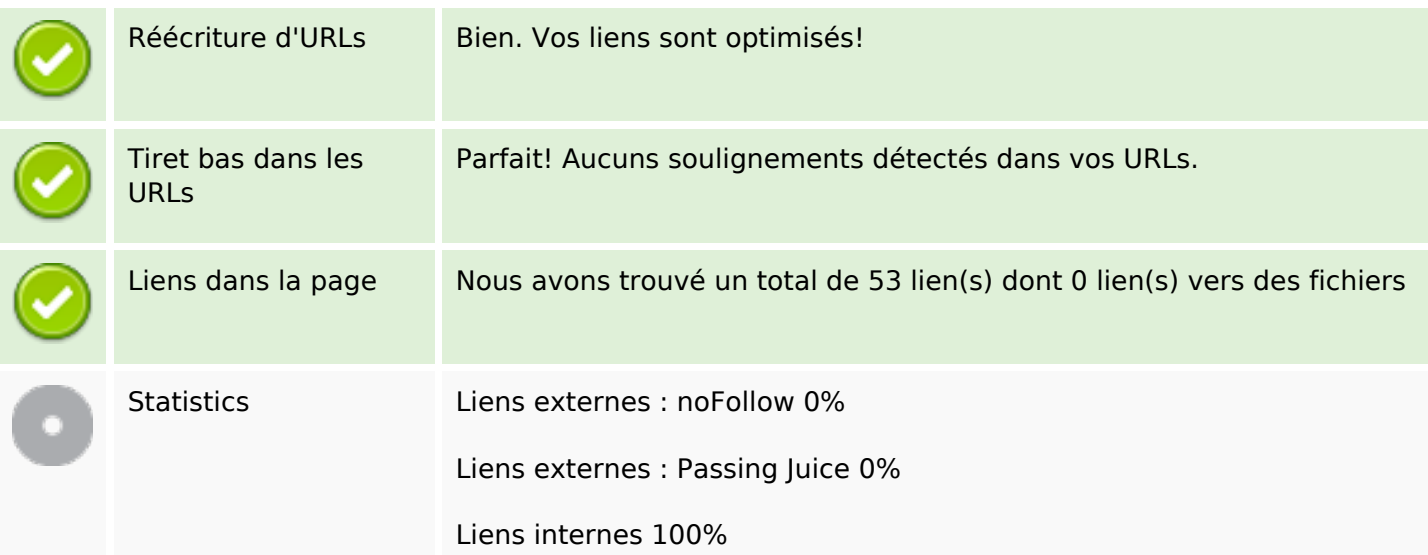

### **Liens dans la page**

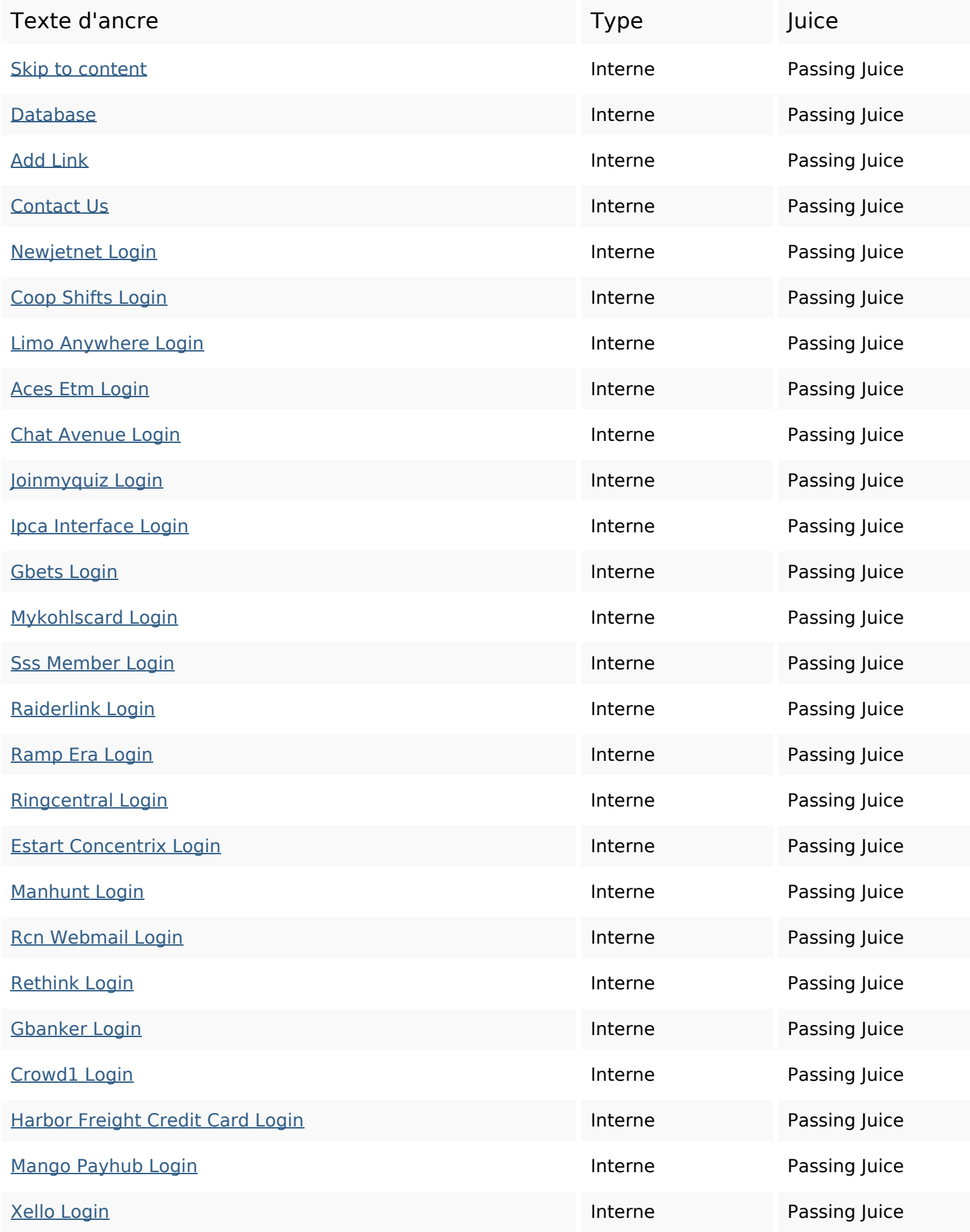

# **Liens dans la page**

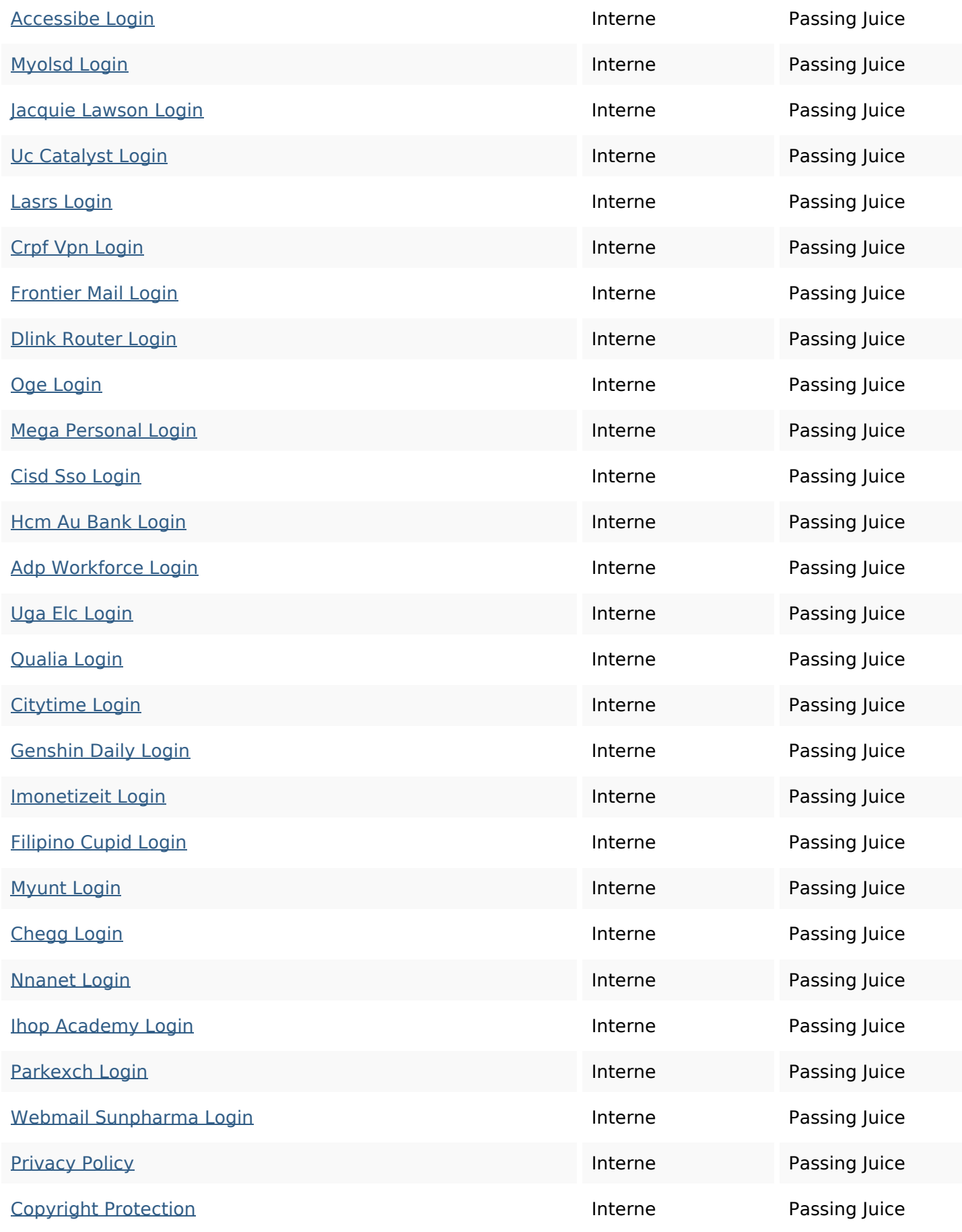

#### **Mots-clefs**

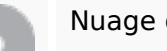

Nuage de mots-clefs data account service accounts site how page loginoss login brand

#### **Cohérence des mots-clefs**

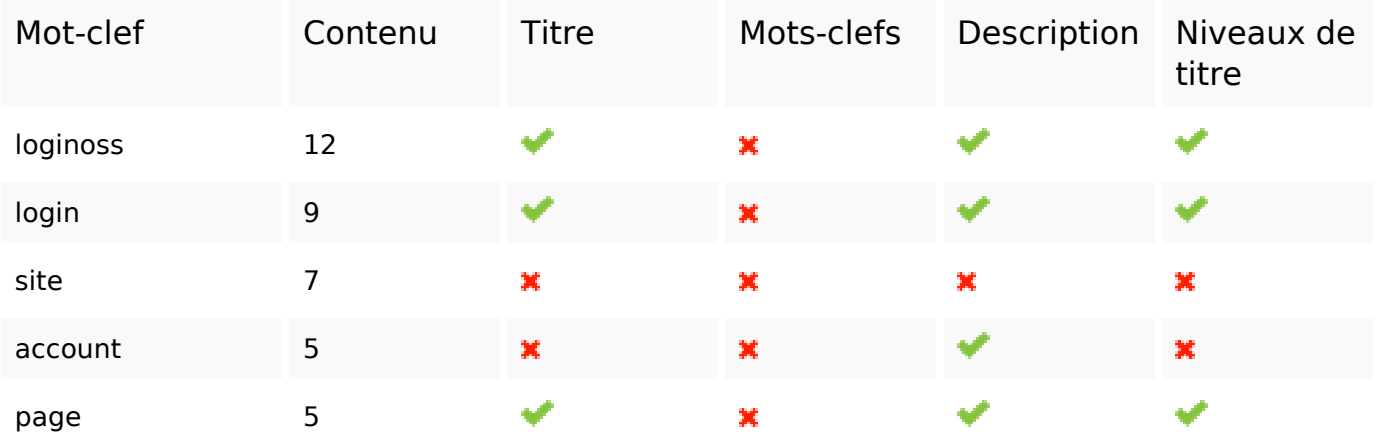

#### **Ergonomie**

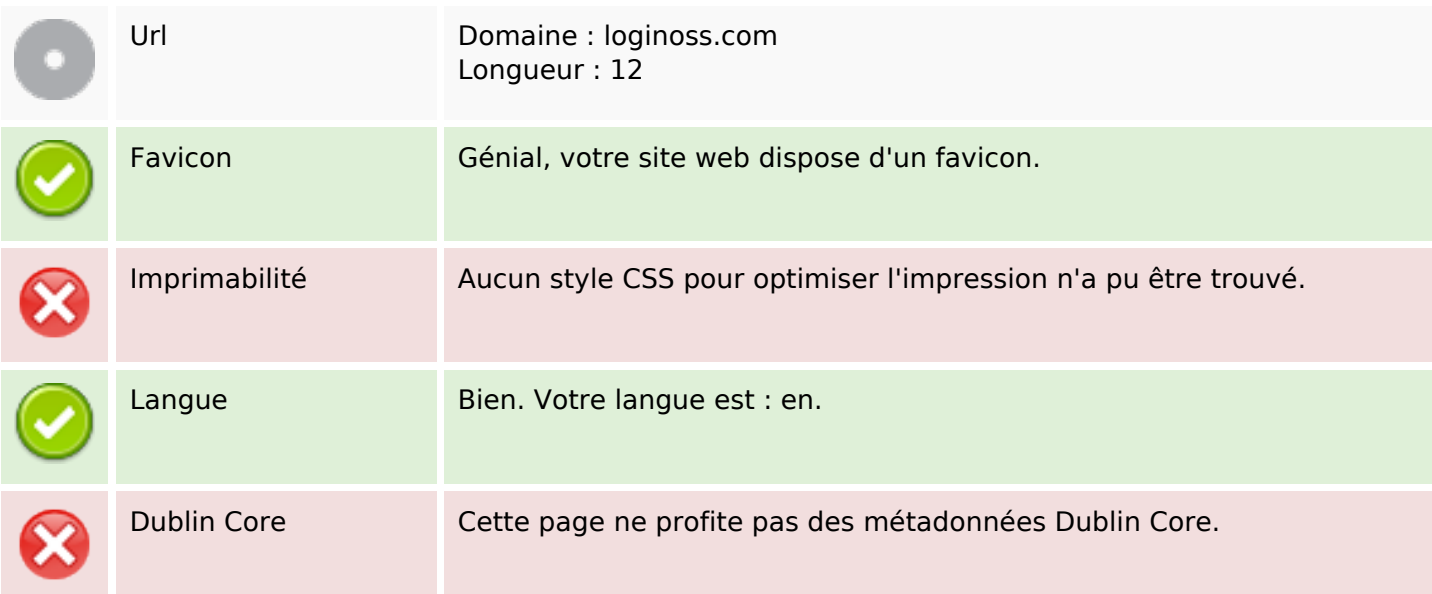

#### **Document**

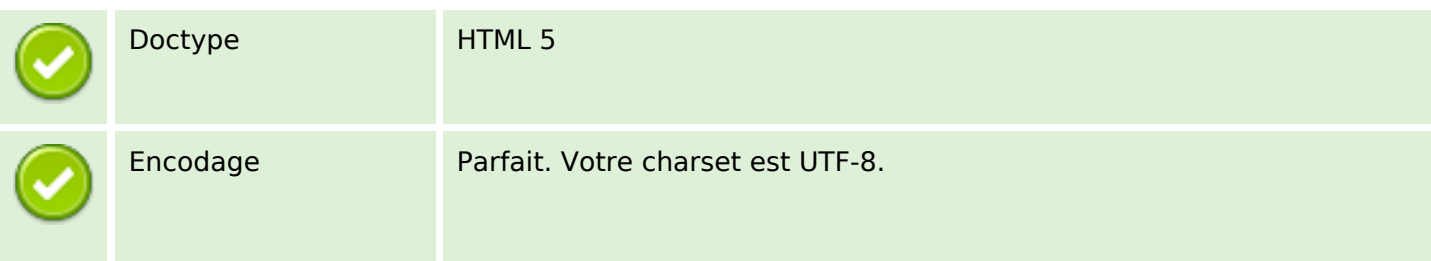

#### **Document**

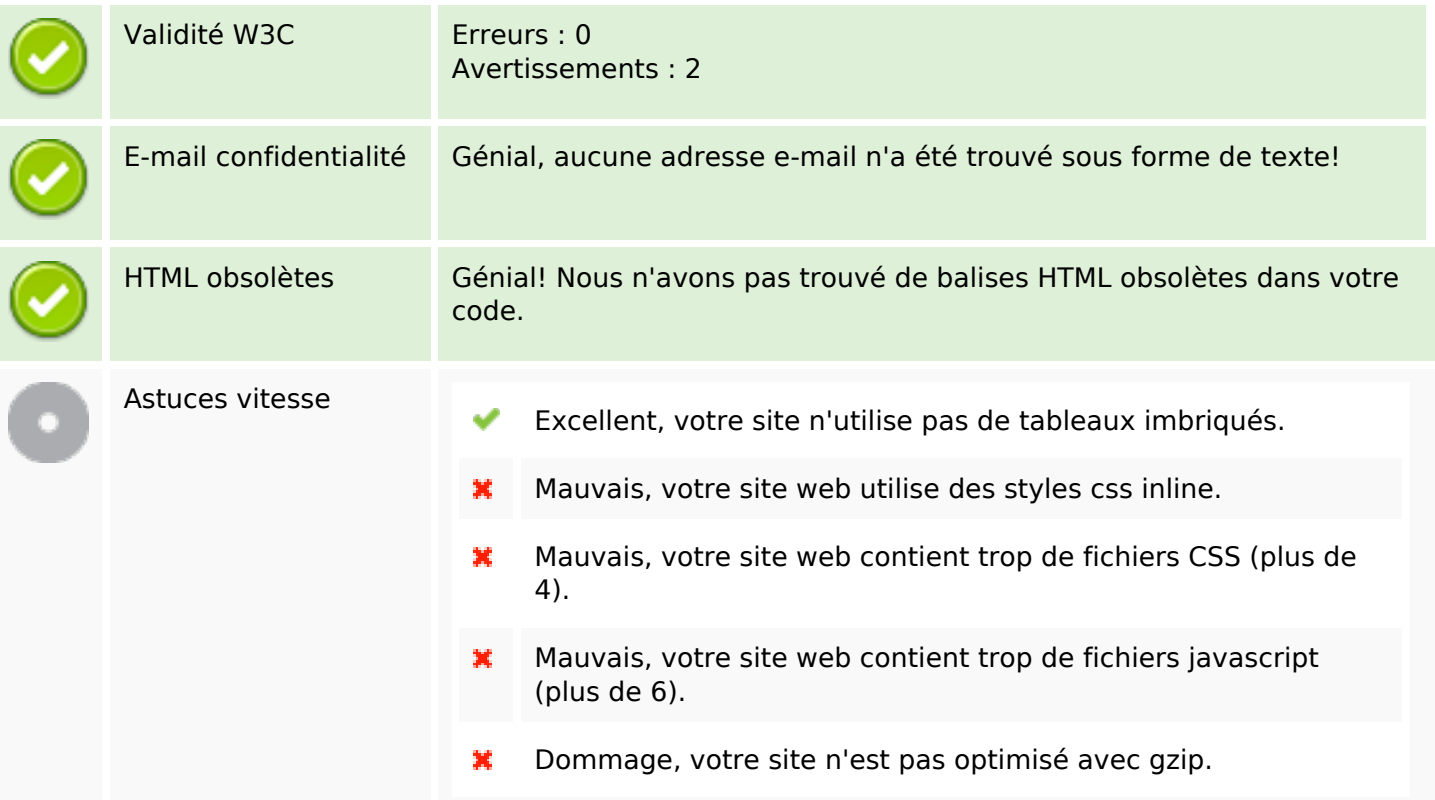

#### **Mobile**

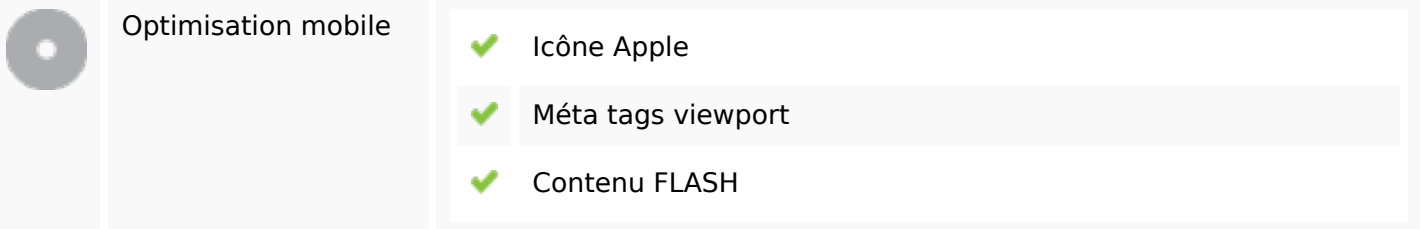

# **Optimisation**

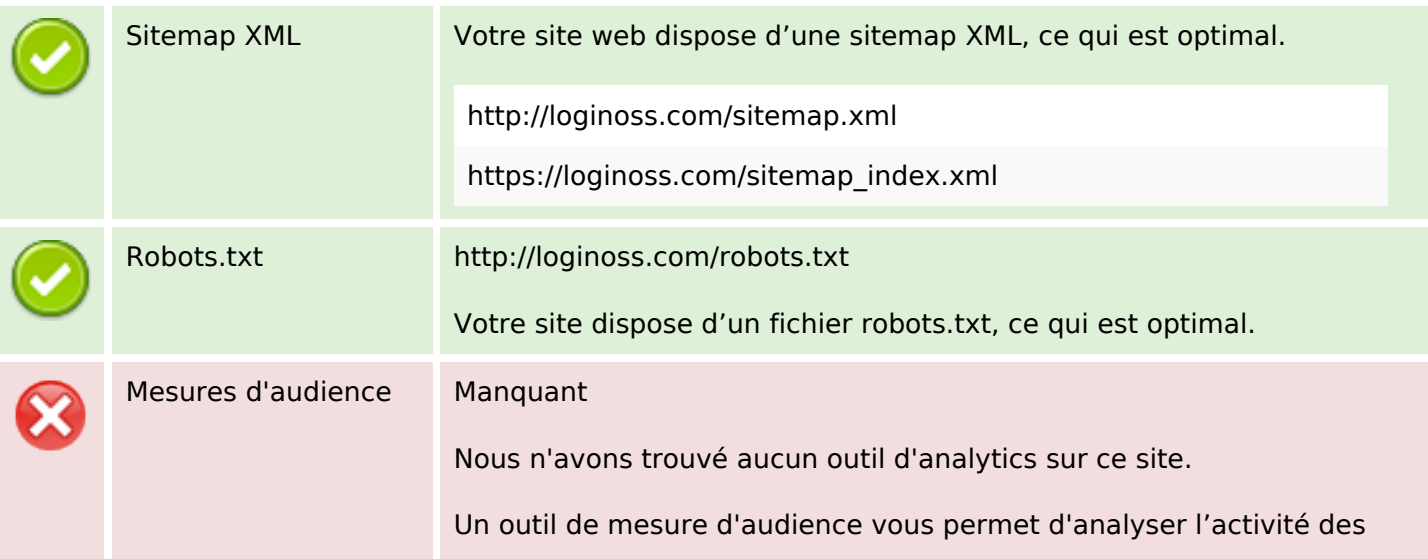

### **Optimisation**

visiteurs sur votre site. Vous devriez installer au moins un outil Analytics. Il est souvent utile d'en rajouter un second, afin de confirmer les résultats du premier.